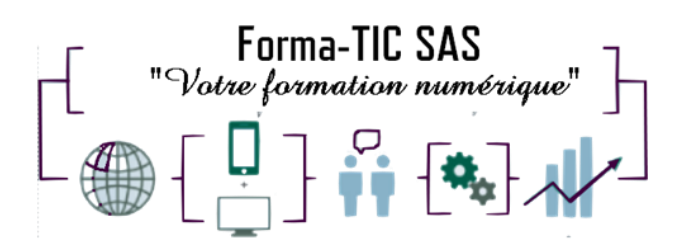

#### **Forma-TIC SAS**

#### **M. Stéphane ROUGEON**

225 Chemin de la Combe Chaudaire – 69430 Beaujeu Tel : 06 70 82 65 23

Siret 891194136 00018

# **EXCEL - TABLEAUX CROISES DYNAMIQUES**

#### **Description**

Gérer et analyser une base de données grâce les tableaux croisés dynamiques.

#### **FORMATION COLLECTIVE**

DUREE : **2 jours** (14 heures)

TARIF : **680€** HT non assujetti à la TVA

**DATE DE FORMATION : A DEFINIR**

**DATE LIMITE D'INSCRIPTION : 14 jours ouvrés avant la date d'entrée en formation**

Certification ENI incluse

LIEU : Scribes 413 Rue Philippe Héron, 69400 Villefranche-sur-Saône

☒ **Présentiel**

☐ **Distanciel**

#### **Modalités d'accès**

L'inscription est effective après validation des prérequis, réception de la convention signée et de 30% d'acompte.

Le démarrage de l'action de formation est effectif à partir de 3 participants inscrits.

Cette formation peut être effectuée dans le cadre du CPF via le portail ["moncompteformation.gouv.fr"](file:///G:/moncompteformation.gouv.fr).

Forma-TIC SAS – 225 Ch. de la combe chaudaire – 69430 Beaujeu – Siret 891 194 136 00018 Contact : [www.forma-tic.org](http://www.forma-tic.org/) - [contact@forma-tic.org](mailto:contact@forma-tic.org) – M. Stéphane ROUGEON – Tél : 06 70 82 65 23 « Déclaration d'activité enregistrée sous le numéro 84 69 17 820 69 auprès du préfet de région Auvergne -Rhône-Alpes»

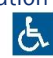

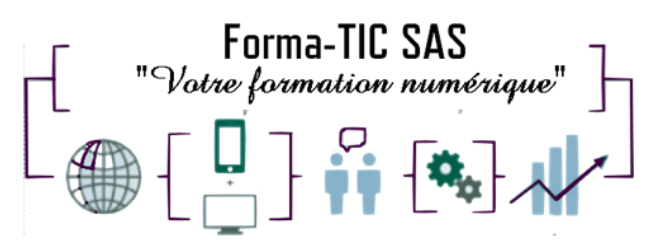

# **Modalité de paiement :**

#### **Forma-TIC SAS**

#### **M. Stéphane ROUGEON**

225 Chemin de la Combe Chaudaire – 69430 Beaujeu Tel : 06 70 82 65 23

Siret 891194136 00018

Mobilisation du compte personnel de formation Virement

### **Niveau requis**

Avoir des connaissances de base sur Excel.

-Savoir créer des tableaux en utilisant des formules de calculs simples.

-Connaitre les mises en forme et mises en page.

### **Public concerné**

Personnes ayant des bases sur EXCEL ou ayant suivi une formation « EXCEL Initiation » souhaitant approfondir et consolider leurs connaissances.

### **À l'issue de ce stage vous serez capable de :**

Exploiter une base de données Maitriser les principales fonctions des Tableaux Croisés Dynamiques Créer des graphiques spécifiques Gagner du temps dans l'analyse des données grâce à un tableau de bord

#### **Modalités et moyens pédagogiques :**

- Formation collective : Effectif minimum de 3 et maximum de 7 participants pour une dynamique de groupe
- Le formateur alterne entre méthodes démonstrative, interrogative et active (via des travaux pratiques et/ou des mises en situation)
- La validation des acquis peut se faire par des études de cas et ou des quiz.
- La formation bénéficie d'un suivi de son exécution par une feuille de présence émargée par demi-journée par les stagiaires et le formateur.

#### **Formateurs**

Cette formation est animée par un formateur dont les compétences techniques, professionnelles et pédagogiques ont été validées par un Certificat de Compétences en Entreprise « Exercer la mission de formateur en entreprise ».

Votre formateur sera : Stéphane Rougeon, 25 ans d'expérience.

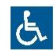

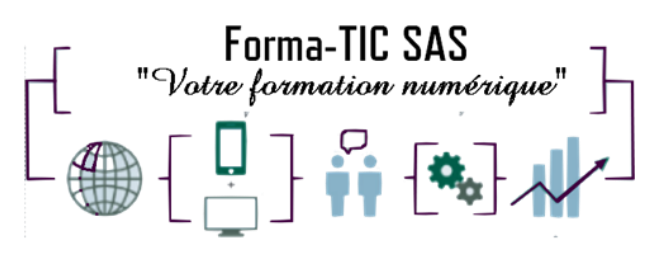

# **Forma-TIC SAS**

#### **M. Stéphane ROUGEON**

225 Chemin de la Combe Chaudaire – 69430 Beaujeu Tel : 06 70 82 65 23

Siret 891194136 00018

#### **Matériel et support de formation :**

- Un ordinateur par personne
- Vidéo projecteur et / ou Tableau blanc interactif
- Accès internet
- Support de cours spécifique à la formation

### **Accessibilité**

- Les salles sont accessibles aux personnes à mobilité réduite
- Restauration, hébergement, transport ne sont pas pris en charge par l'organisme de formation

### **Modalité d'évaluation**

- En cours de formation, par des exercices pratiques
- Et, en fin de formation, par un questionnaire d'auto-évaluation et/ou une certification ENI

# **Délai moyen d'accès à la prochaine session**

• 6 à 8 semaines

#### **Taux de satisfaction**

• 94%

#### **Validation en bloc de compétence :**

• NON

#### **Débouchés professionnels :**

• Tous métiers nécessitant des compétences avancées sur l'utilisation du logiciel Microsoft Excel

# **Pour aller plus loin**

Poursuivez votre progression avec le module Excel - Fonctions Avancées. Cette formation peut être incluse dans un parcours bureautique complet.

Forma-TIC SAS – 225 Ch. de la combe chaudaire – 69430 Beaujeu – Siret 891 194 136 00018 Contact : [www.forma-tic.org](http://www.forma-tic.org/) - [contact@forma-tic.org](mailto:contact@forma-tic.org) – M. Stéphane ROUGEON – Tél : 06 70 82 65 23 « Déclaration d'activité enregistrée sous le numéro 84 69 17 820 69 auprès du préfet de région Auvergne -Rhône-Alpes»

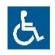

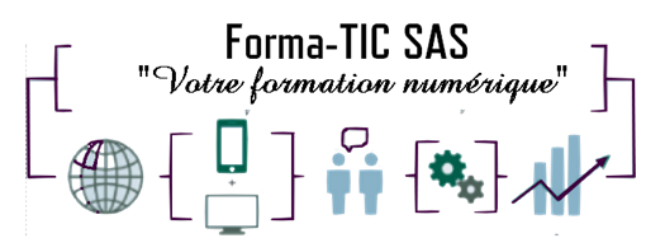

#### **Programme**

# **Forma-TIC SAS**

#### **M. Stéphane ROUGEON**

225 Chemin de la Combe Chaudaire – 69430 Beaujeu Tel : 06 70 82 65 23

Siret 891194136 00018

#### **Créer, modifier, gérer une base de données**

- Créer une base de données cohérente et complète
- Parcourir toutes les fiches d'une base de données
- Ajouter, supprimer, modifier des fiches afin d'avoir une base d'informations à jour
- Effectuer des opérations de recherche, de tri et d'extraction sur cette base de données
- Créer un tableau croisé dynamique
- Modifier un tableau croise dynamique
- Ajouter et supprimer un champ
- Créer un champ calculé
- Masquer des éléments d'un champ
- Réactualiser des données
- Extraire des données
- Filtrer un TCD avec des segments
- Modifier la présentation
- Utiliser les fonctions de la catégorie Base de données (BDSOMME, BDMOYENNE, BDNB)
- Utiliser la fonction SOMME PROD
- Utiliser l'outil et la fonction SOUS TOTAL

#### **Analyser grâce au Tableau Croisé Dynamique (TCD)**

- Notion et création de TCD avec Excel
- Outil d'aide au choix du TCD
- Loupe d'analyse rapide
- Modification d'un TCD dans Excel
- Sélection / copie / déplacement / suppression d'un TCD
- Disposition / mise en forme d'un TCD
- Filtrer dynamiquement avec les segments
- Insérer une chronologie
- Graphique croisé dynamique

#### **Créer un tableau de bord de suivi d'activité grâce au Tableau et Graphique Croisé Dynamique (TCD)**

- Création d'indicateur visuel de suivi d'activité
- Création de graphique jauge
- Utilisation des segments d'un TCD pour filtrer les résultats d'un tableau de bord
- Création de Graphique carte permettant l'analyse géographique de données

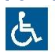